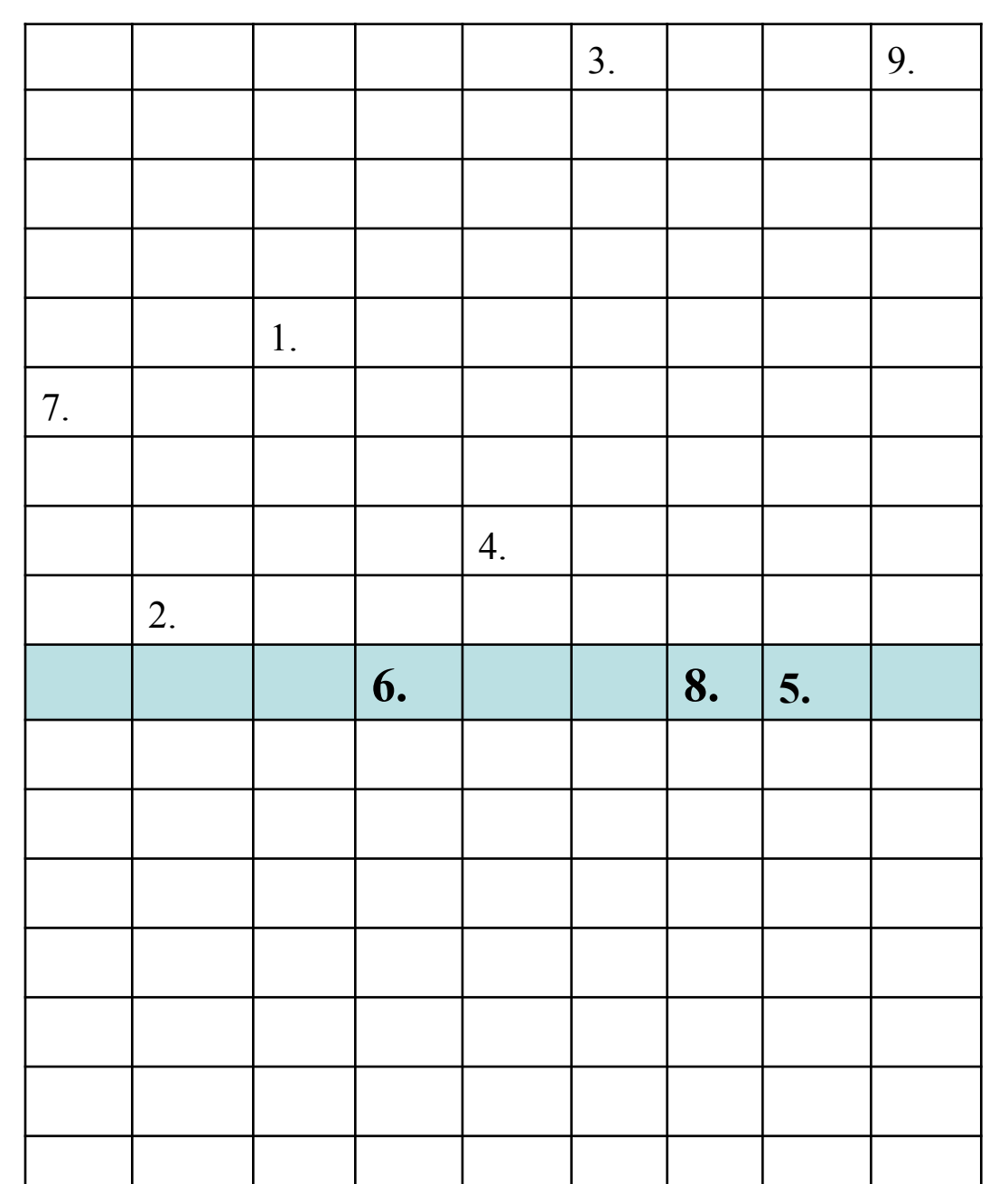

1.Технология, п<del>озволяющая совмещать вывод разнотипн<mark>ой ин</mark>формации:</del> символьной, графической, видеоизображения, звука

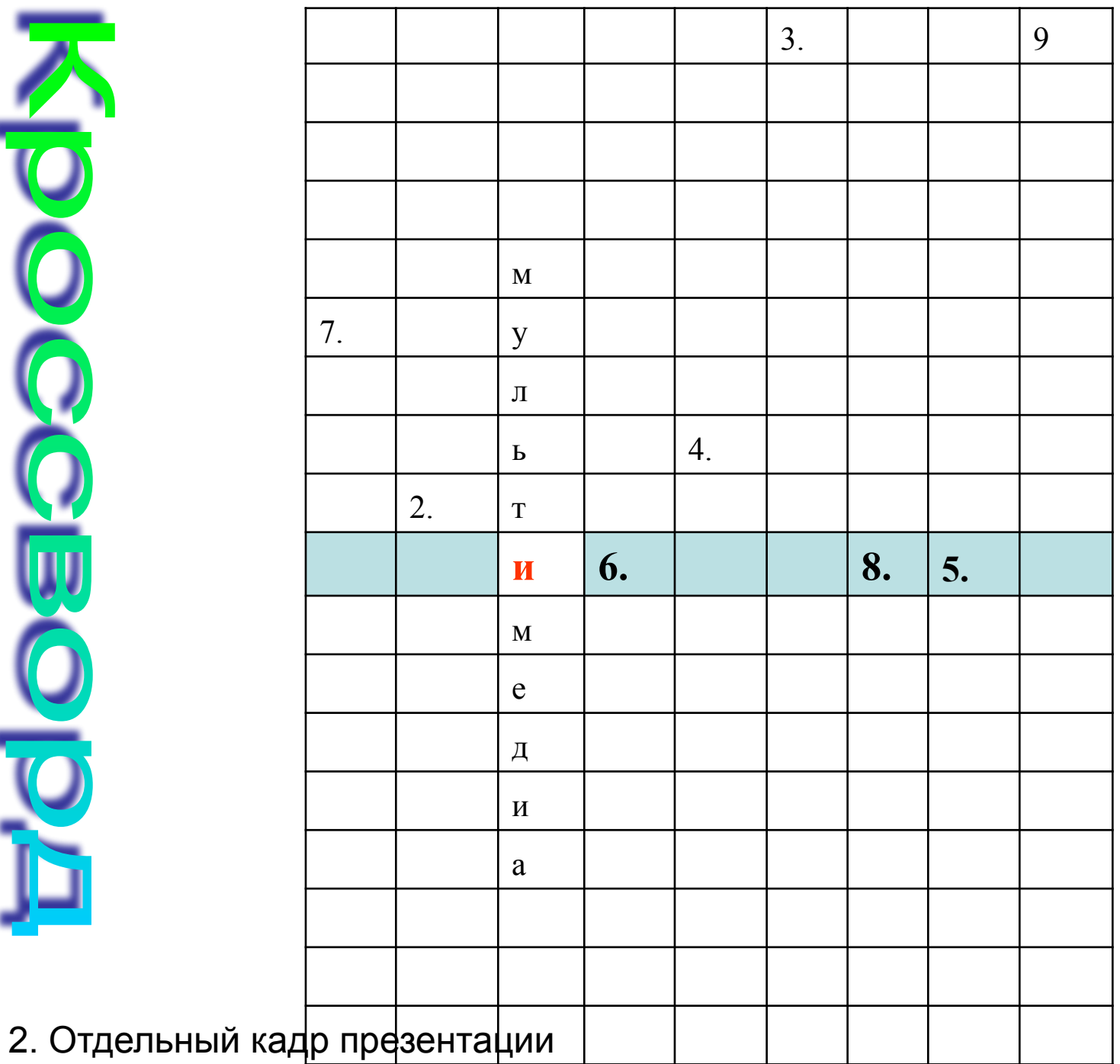

 $\overline{\textbf{C}}$ 

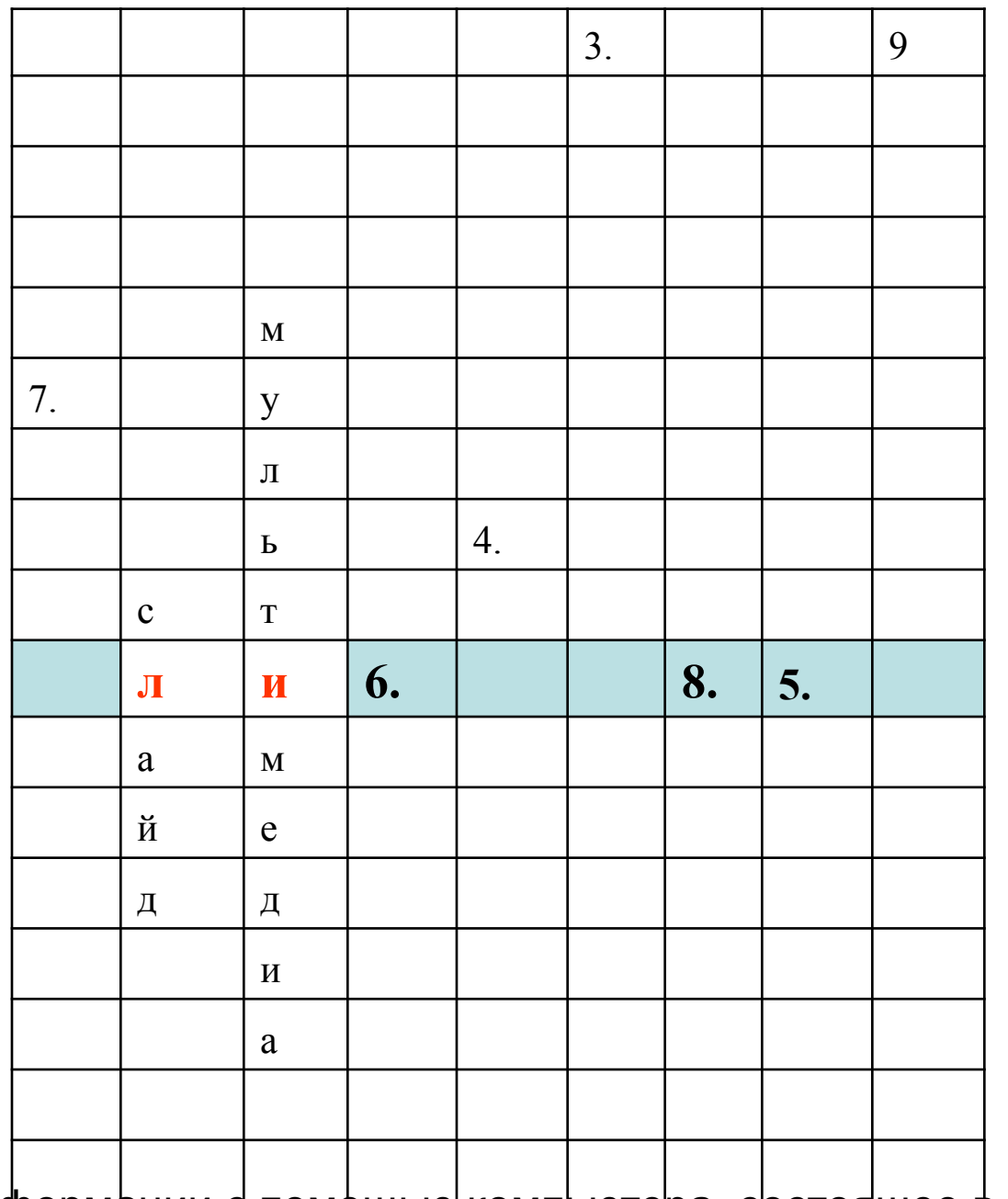

3. Представление информации с помфщью компьютера, сретоящее в смене <u>слайдов на экране с использованием эфффектов мультимедиа</u>

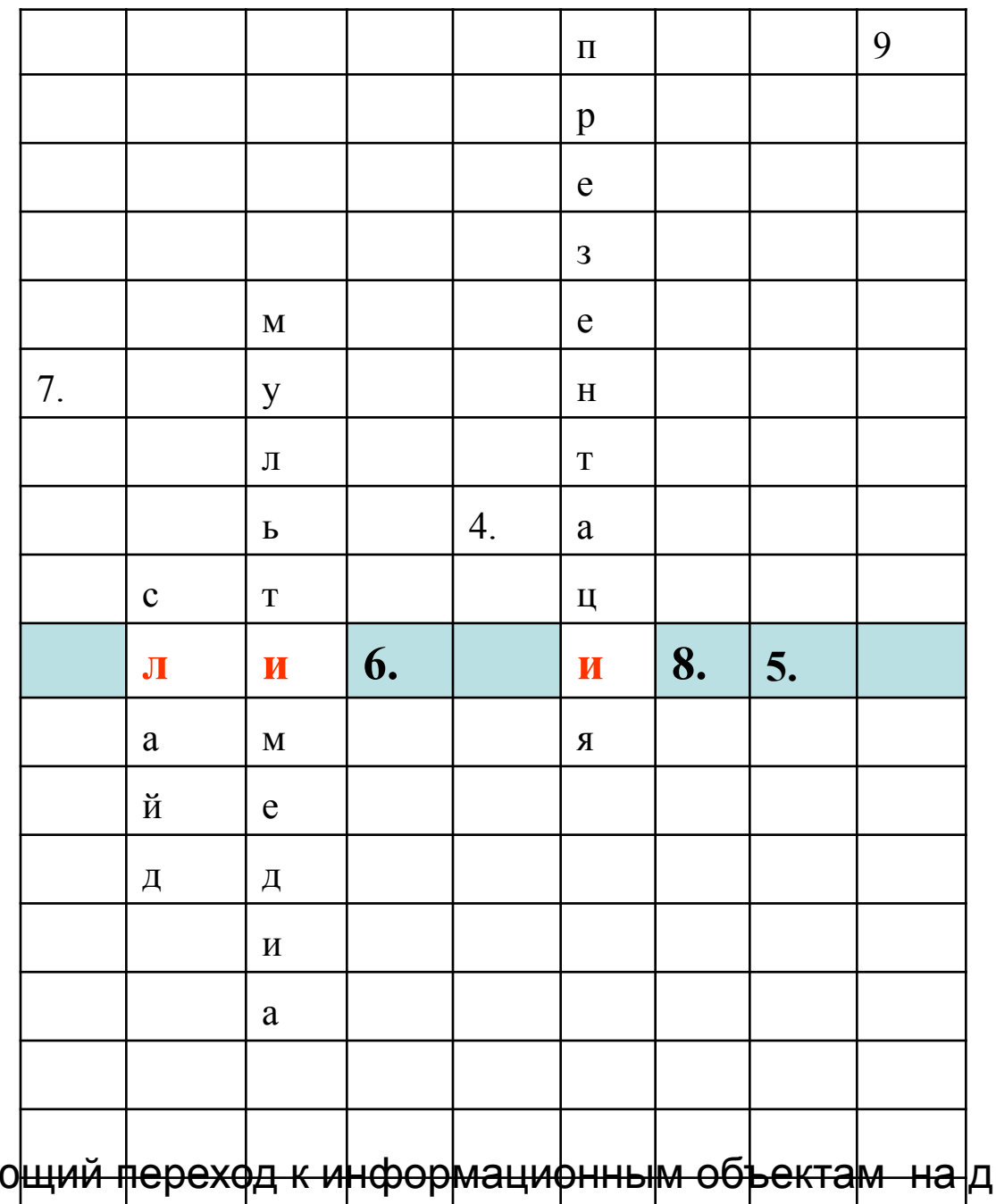

4.Объект обеспечивающий переход к информационным объектам на других слайдах презентации и даже в сети Интернет

5. Слайды презентации можно этого добиться

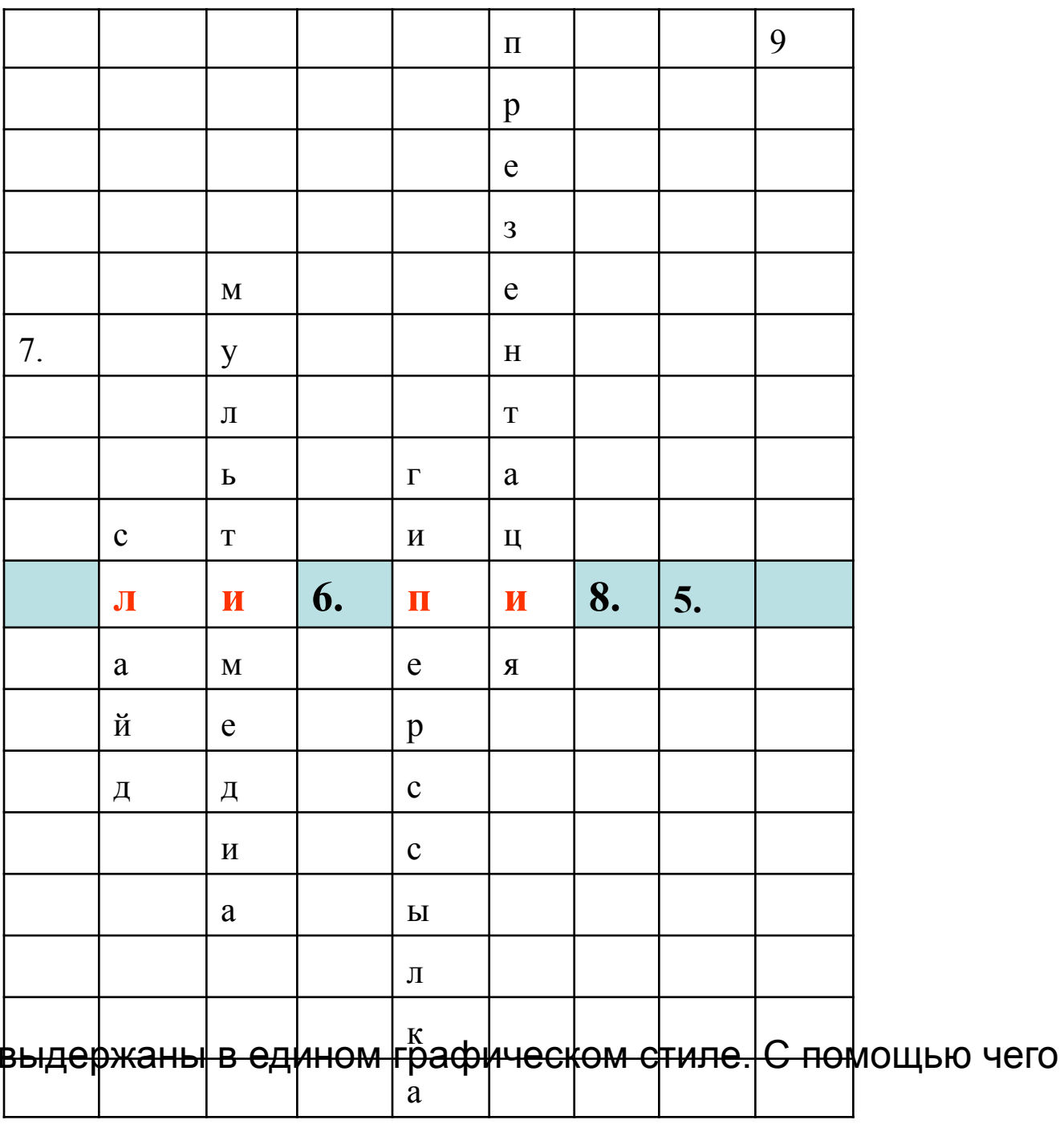

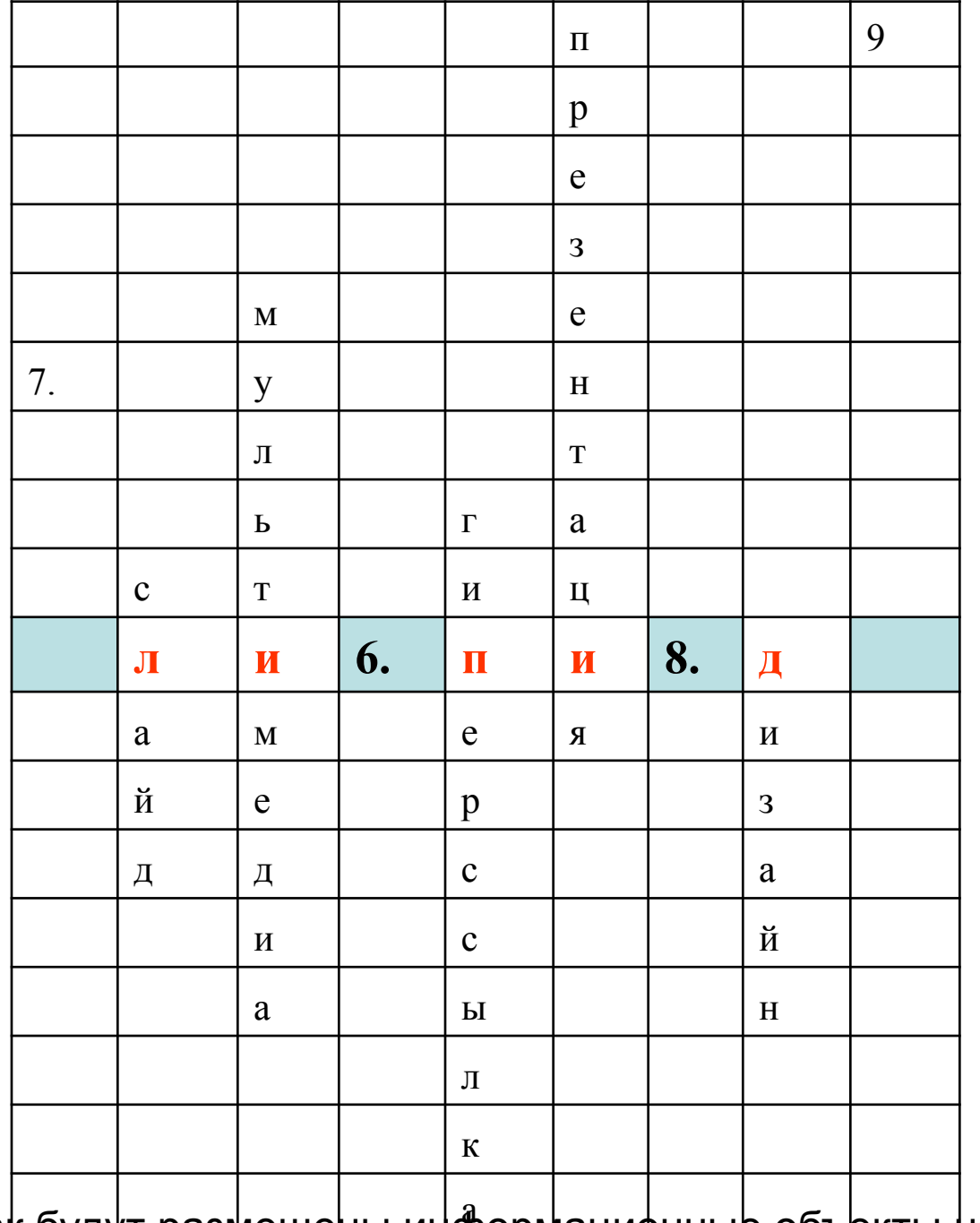

6.Заранее известно как будут размещены информацифнные объекты на слайде

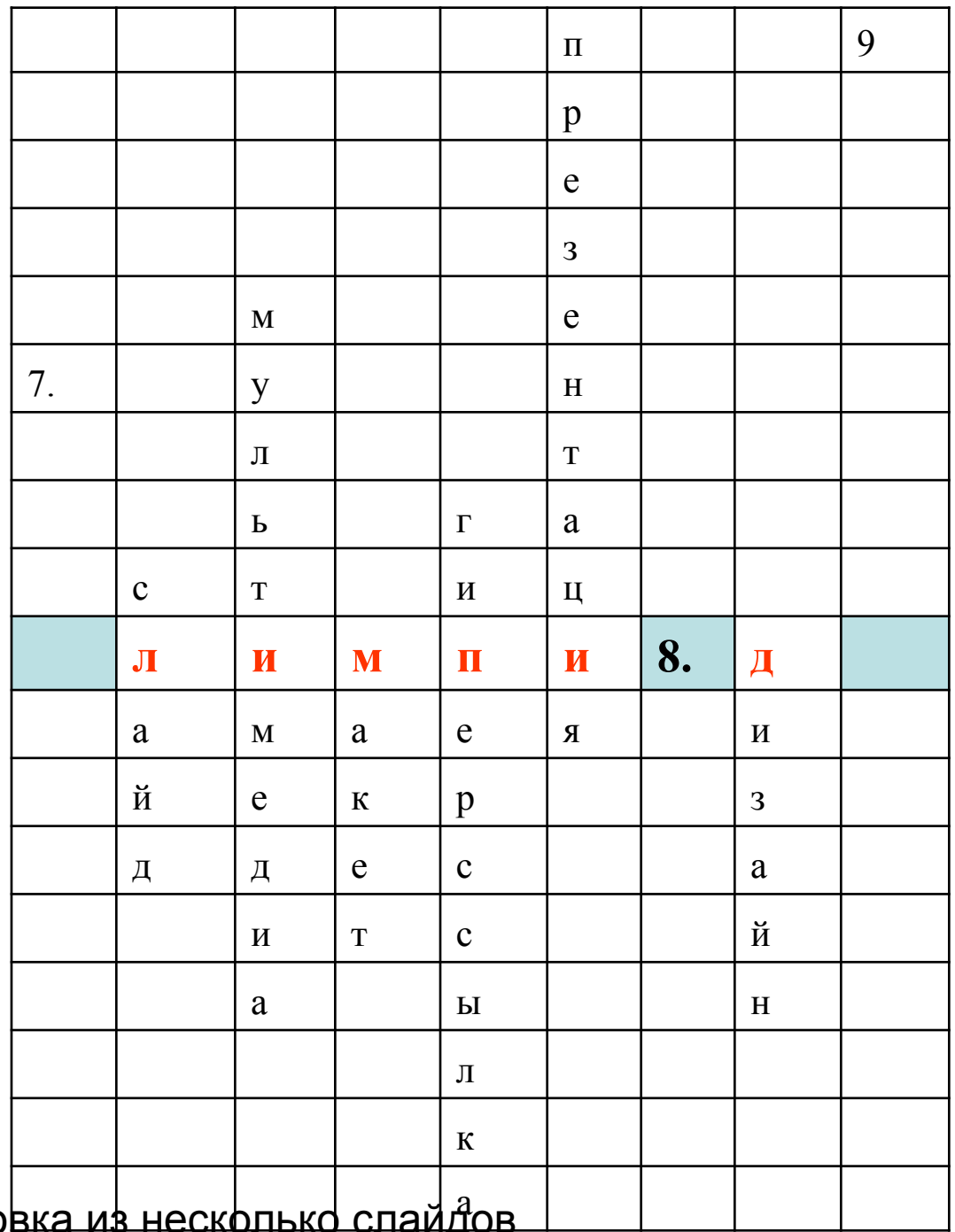

7. Специальная заготовка из несколько слай

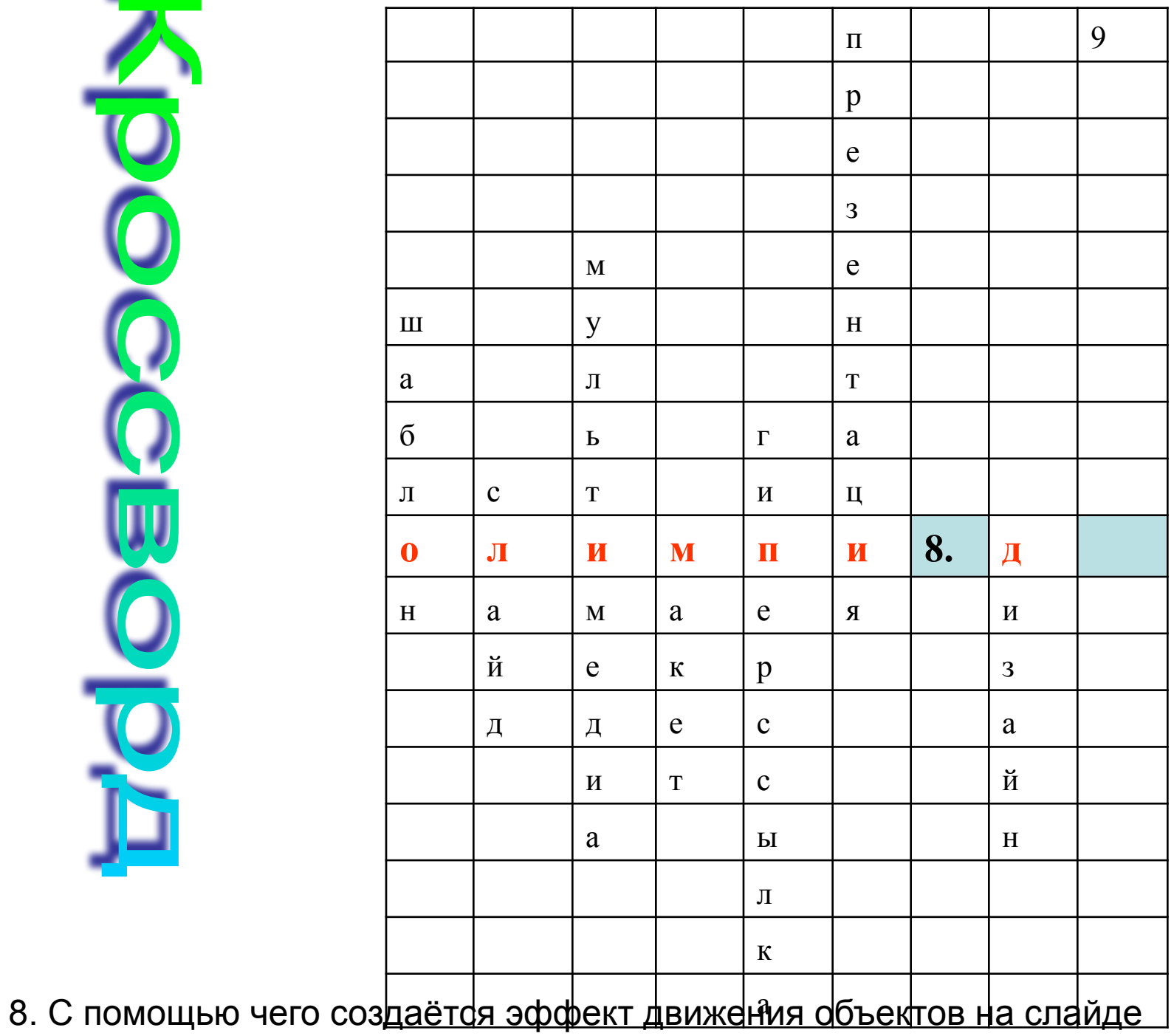

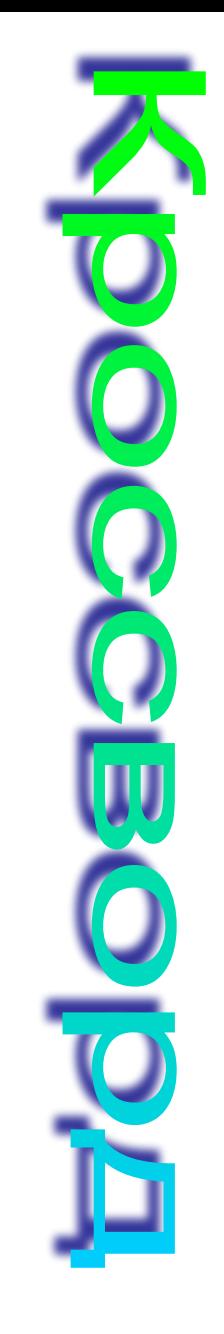

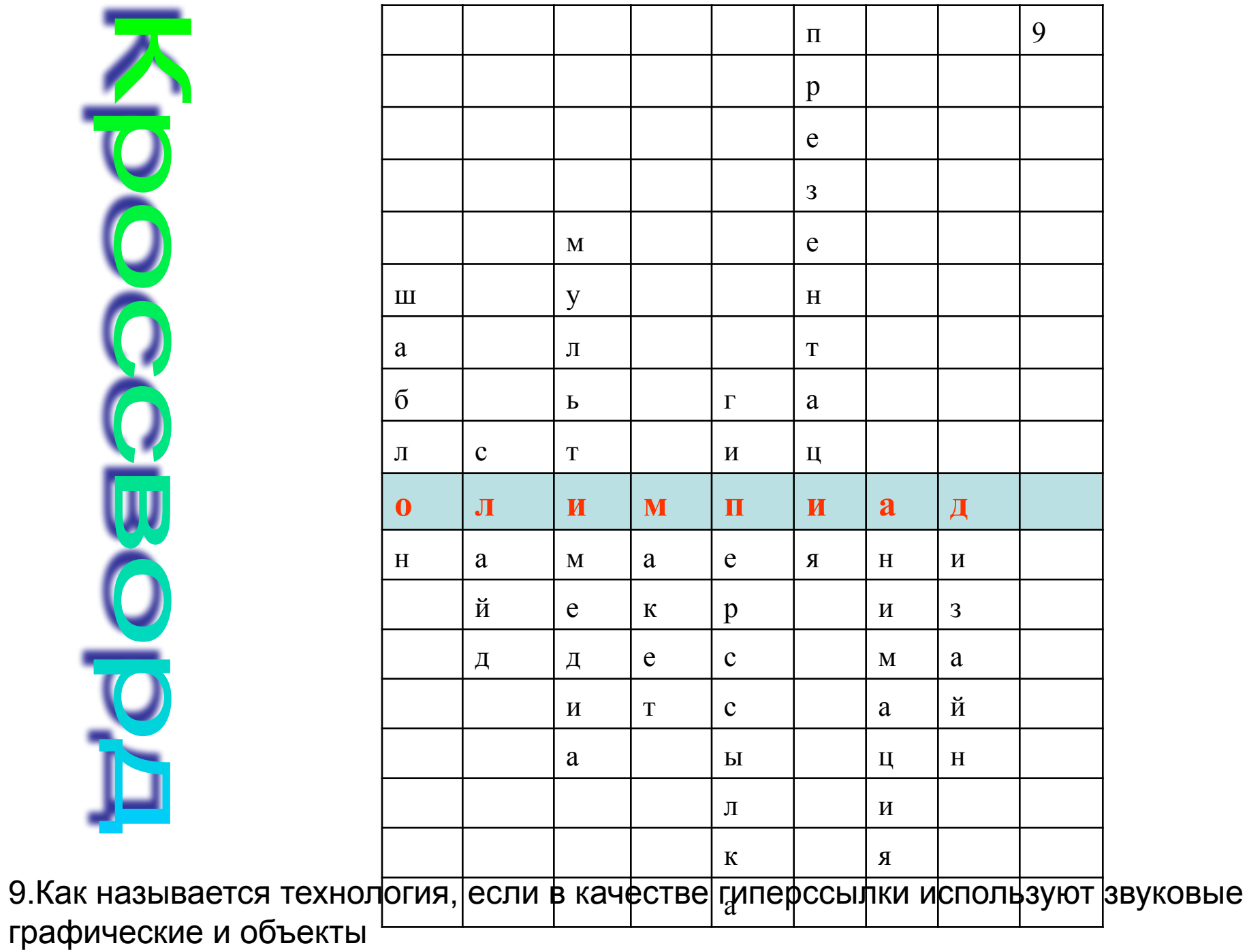

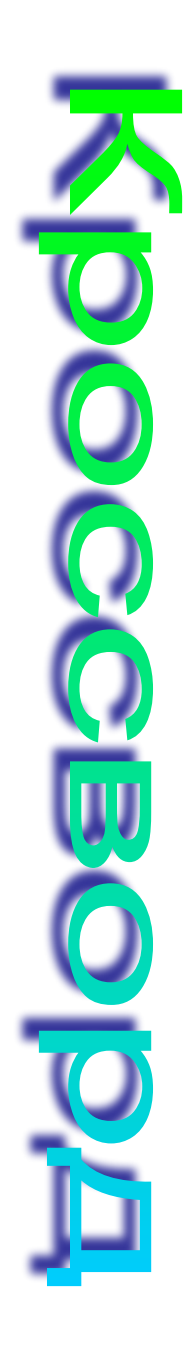

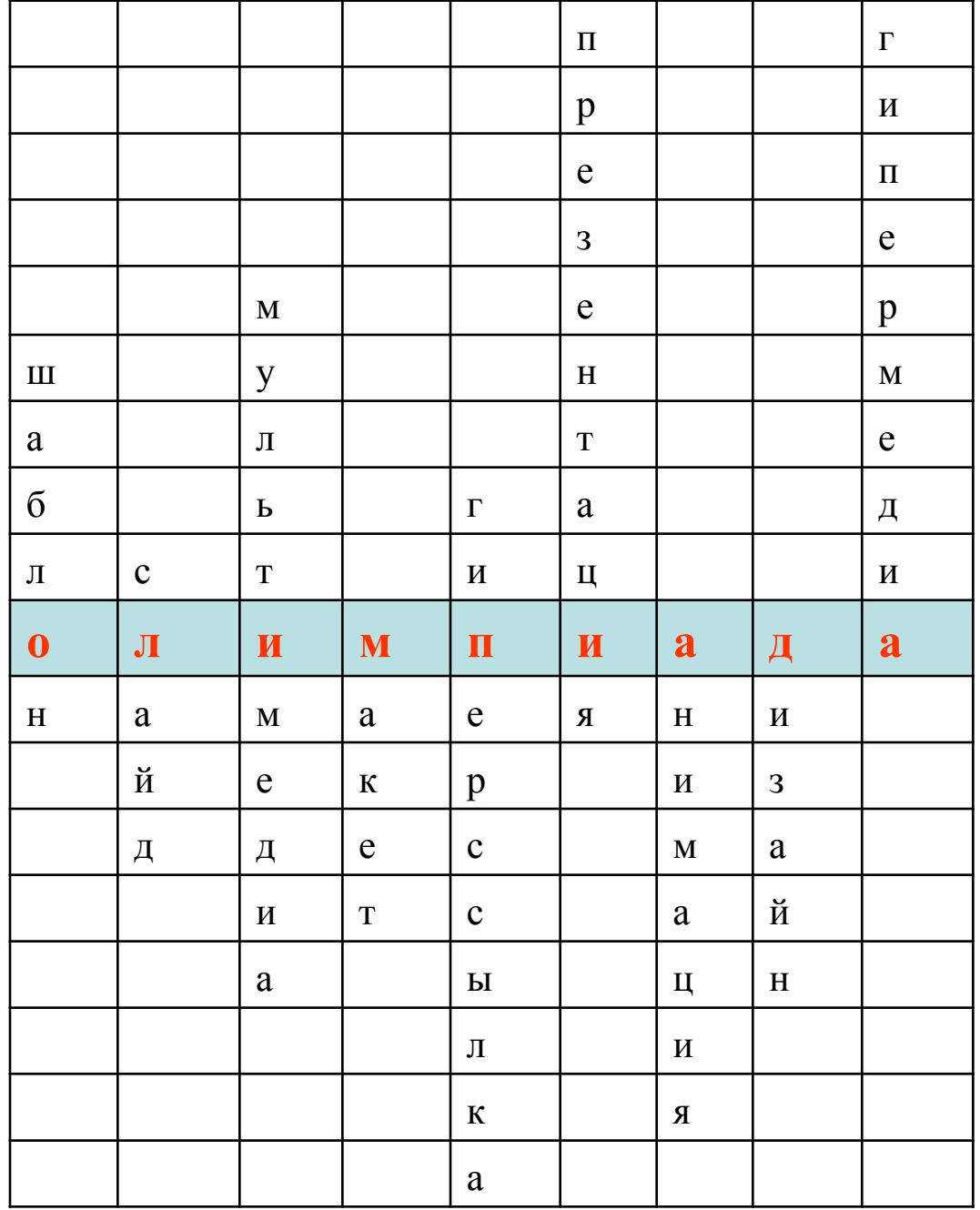

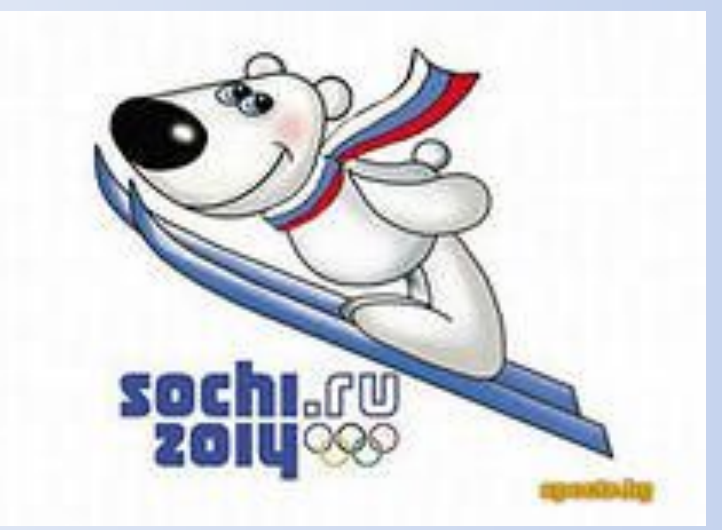

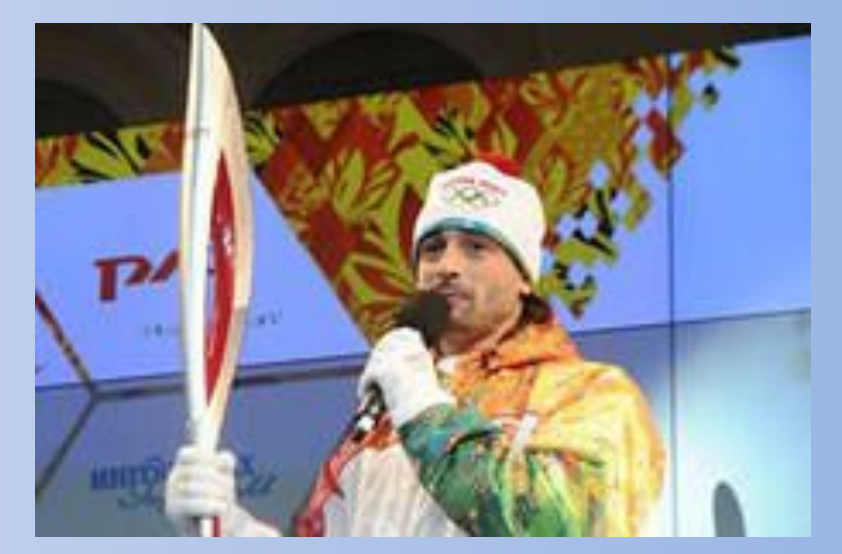

До олимпийских игр в Сочи осталось 266 дней. Дата открытия: 7 февраля 2014 года Сочи олимпийский стадион

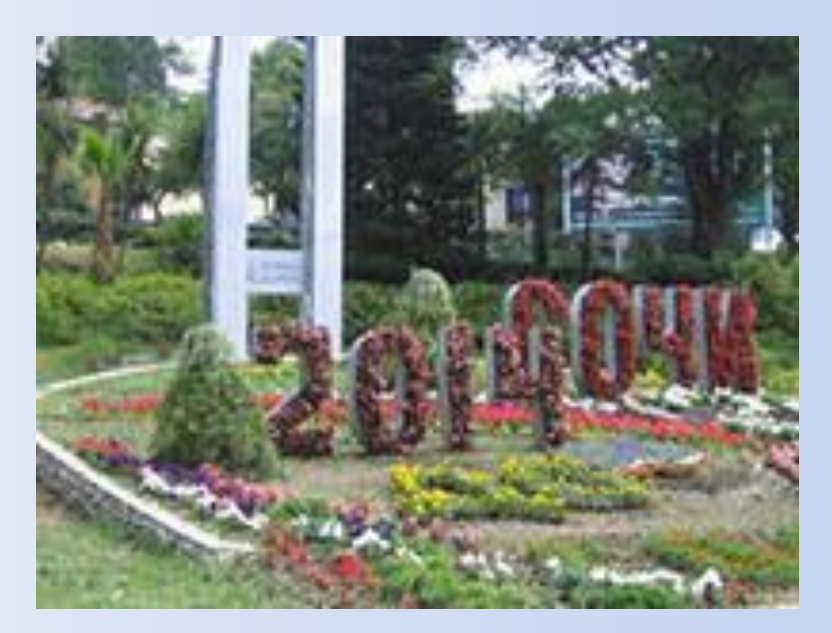

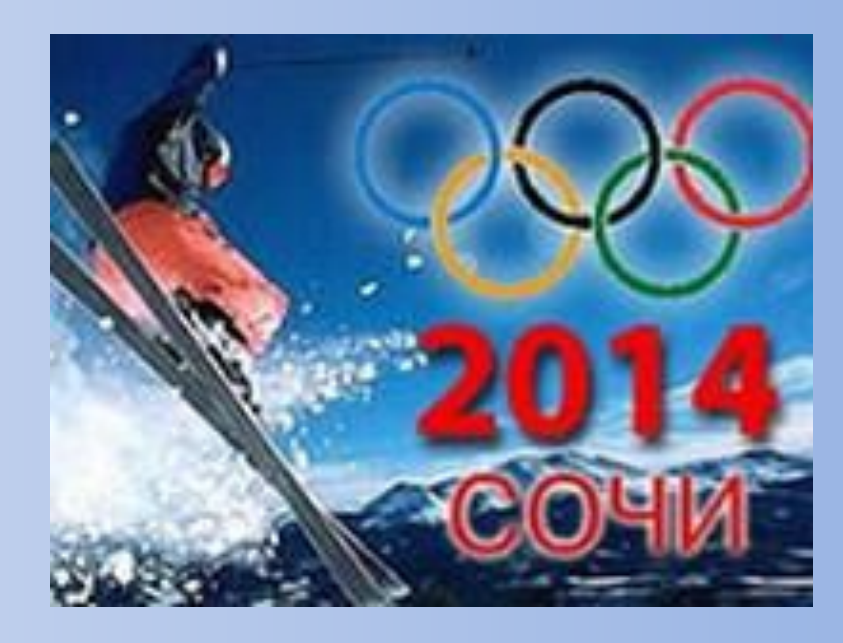

## **Спасибо за работу! Всем до свидания!**

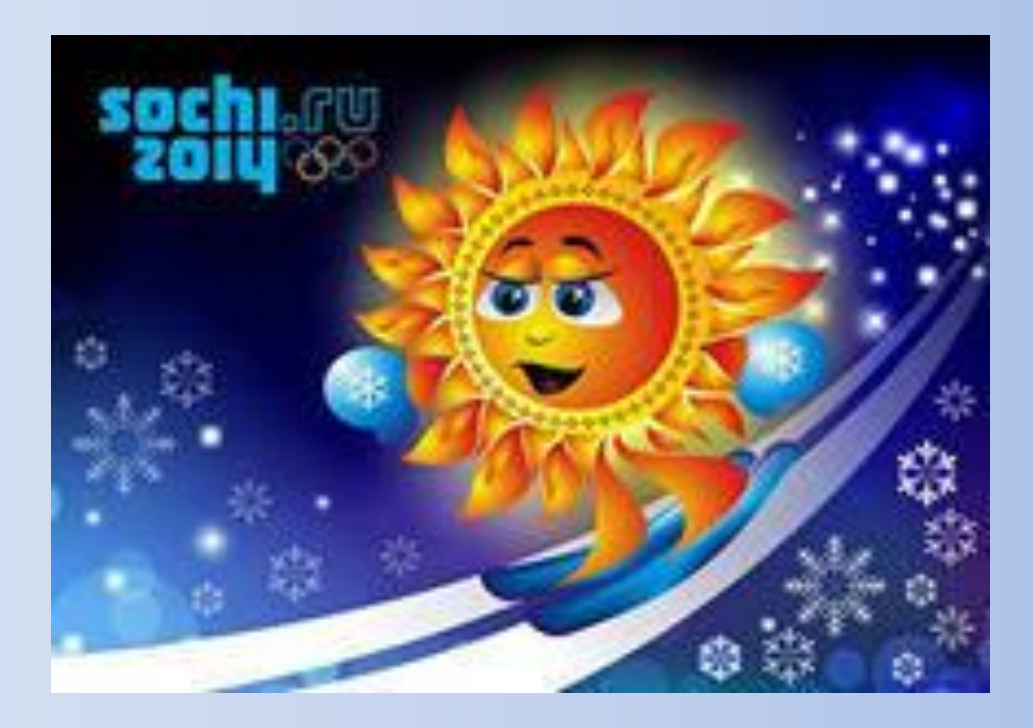